# **Counters**

Tom Kelliher, CS 240 Apr. 30, 2010

# 1 Administrivia

#### Announcements

#### Assignment

Look over Chapter 8.

#### From Last Time

Shift registers.

#### Outline

- 1. Ripple counters.
- 2. Synchronous counters.
- 3. VHDL.

#### Coming Up

Memory.

## 2 Ripple Counters

The increment ripples — propagation delay problems.

Slow counters.

Basic idea:

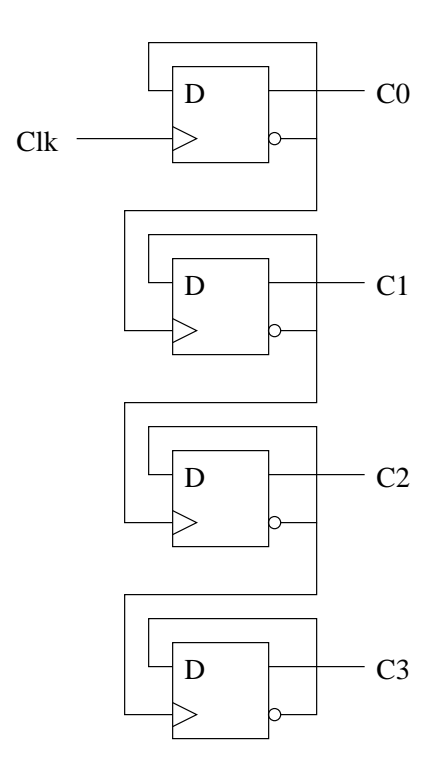

- 1. Each flip-flop's !Q is fed back to D. What does this accomplish?
- 2. Flip-flop i's  $\cdot$ Q is used to clock flip-flop  $i + 1$ . What does this accomplish?
- 3. Trace the propagation delay of the clock if the count is currently 1111 and a rising clock edge is applied.
- 4. Through what sequence, starting with 0000, does the counter count?

### 3 Synchronous Counters

1. All flip-flops receive same clock signal.

- 2. Still have some rippling. (Where?)
- 3. Inputs: clk, enable.
- 4. Outputs: count, carry output (for cascading).
- 5. After state table minimization, input equation for bit  $i$ :

$$
C_i \oplus (C_0 \cdot C_1 \cdot \ldots \cdot C_{i-1} \cdot EN)
$$

6. One bit slice for serial gating:

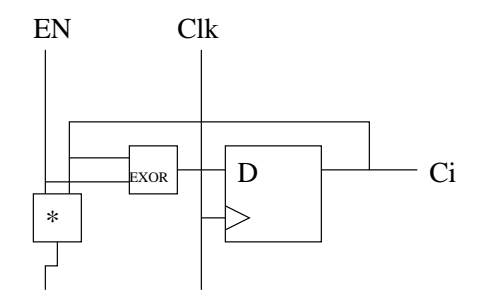

7. Serial vs. parallel gating.

### 4 VHDL

32 bit up counter with enable and reset.

```
-- Up counter with enable and reset
--- Note how en must be handled after the flip-flop generating
-- code.
library ieee;
use ieee.std_logic_1164.all;
use ieee.std_logic_unsigned.all;
entity counter is
 port (
```

```
clk, reset_n, en : in std_logic;
   q : out std_logic_vector (31 downto 0);
    co : out std_logic);
end counter;
architecture behavioral of counter is
  signal count : std_logic_vector (31 downto 0);
begin -- behavioral
  q \leq count;state: process (clk, reset_n)
  begin -- process state
    if reset_n = '0' then
     count <= X"00000000";
   elsif clk'event and clk = '1' then
     if en = '1' then
       count <= count + X"00000001";
     end if;
   end if;
  end process state;
  carry_out: process (count, en)
  begin -- process carry_out
    if count = X''FFFFFFFF" and en = '1' then
     co \leq '1';else
     co \leq '0';end if;
  end process carry_out;
```

```
end behavioral;
```